$<<$ Fireworks CS4

<<Fireworks CS4

, tushu007.com

- 13 ISBN 9787118069532
- 10 ISBN 7118069531

出版时间:2010-8

页数:193

PDF

更多资源请访问:http://www.tushu007.com

, tushu007.com

## <<Fireworks CS4

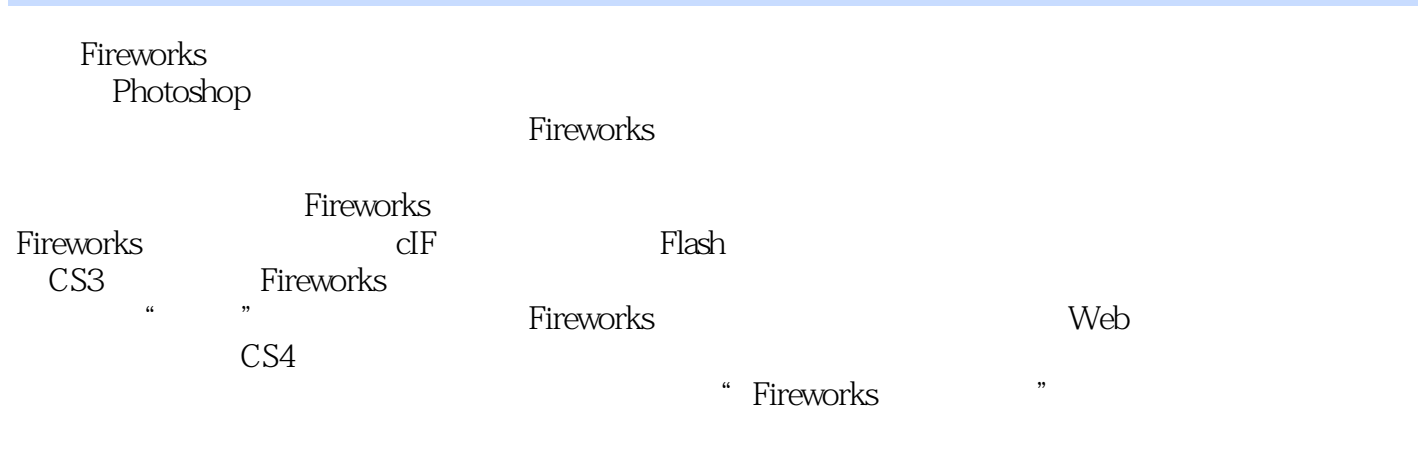

全书共分11章,内容强调Fireworks网页图像设计的特色。

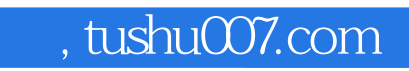

### <<Fireworks CS4

Fireworks<br>Fireworks

**Fireworks Fireworks** 

11 Fireworks CS4

, tushu007.com

## $<<$ Fireworks CS4

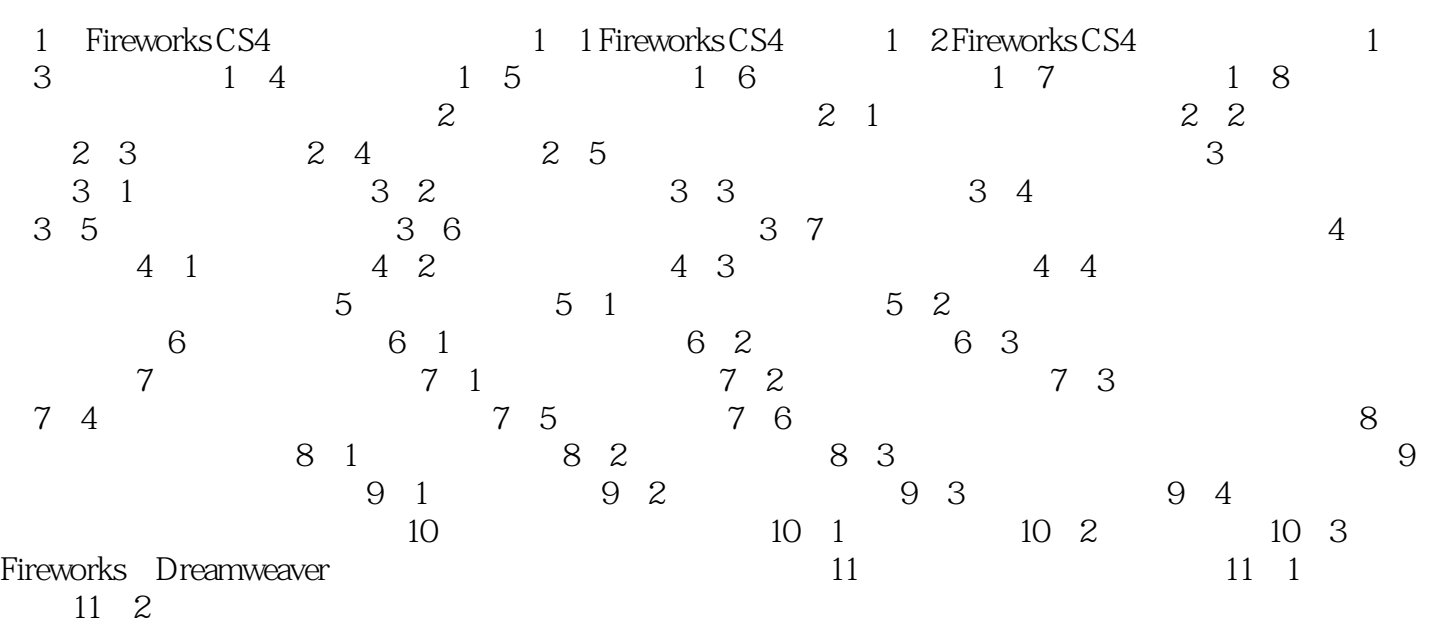

, tushu007.com

# $<<$ Fireworks CS4

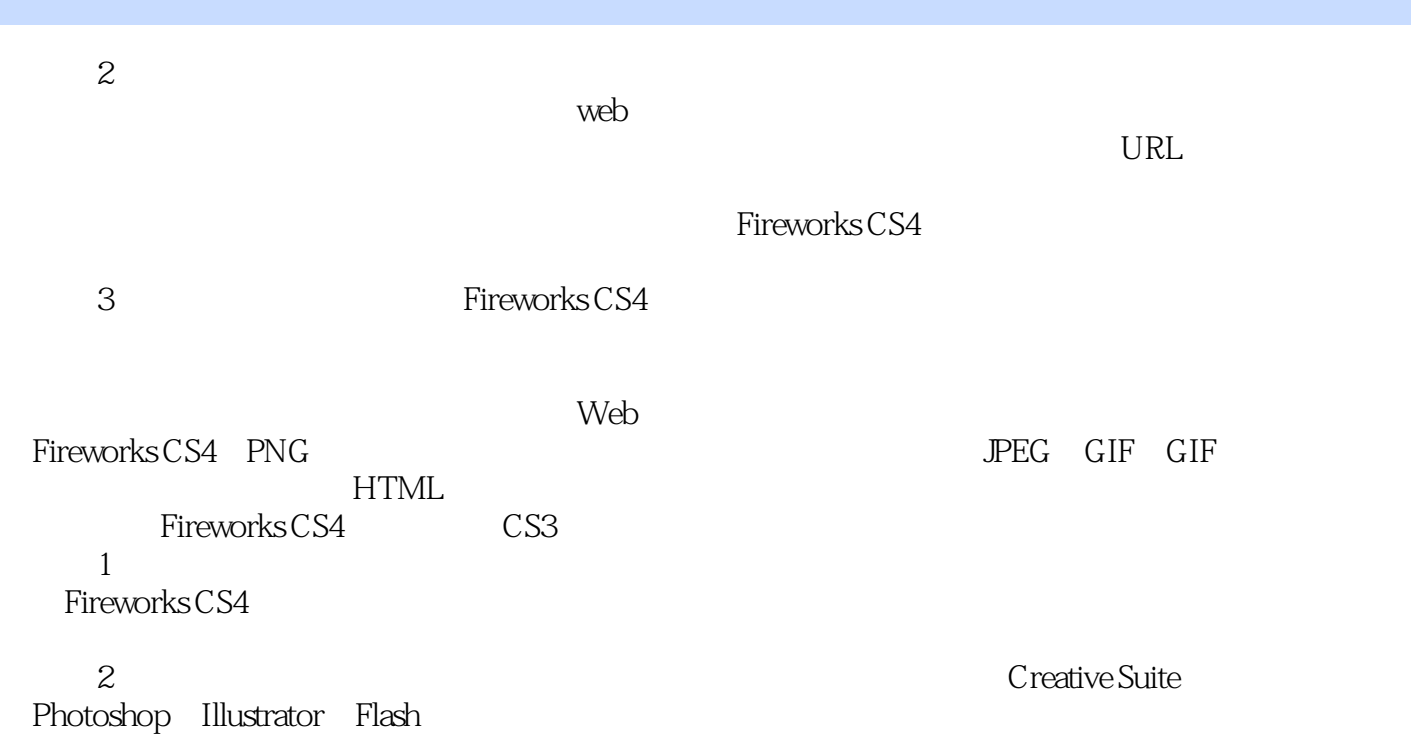

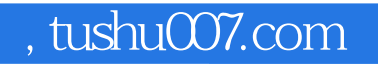

## <<Fireworks CS4

本站所提供下载的PDF图书仅提供预览和简介,请支持正版图书。

更多资源请访问:http://www.tushu007.com